$26$ <br> $x\ddot{u}$ -342

ISSN 0132-3962

МИНИСТЕРСТВО СЕЛЬСКОГО ХОЗЯЙСТВА СССР Целиноградский сельскохозяйственный институт

# ПРОБЛЕМЫ БОРЬБЫ

с болезнями домашних животных в северных областях Казахстана

Том 27

# Целиноград 1979

# **Pepua de Li КОНТРОЛЬНЫЙ ЛИСТОК**

Книга должна быть возвращена не

Количество предыдущих выдач

 $3603 - 6000000$ 

МИНИСТЕРСТВО СЕЛЬСКОГО ХОЗЯЙСТВА СССР Целиноградский сельскохозяйственный институт

 $KU - 342$ 

# ПРОБЛЕМЫ БОРЬБЫ

с болезнями домашних животных в северных областях Казахстана

Том 27

# Целиноград 1979

# $OG + GIG(66)$

#### РЕДАКЦИОННО-ИЗДАТЕЛЬСКИЙ COBET

Профессор М. А. Гендельман (отв. редактор), доцент А. И. Завражнов (зам. отв. редактора), В. Пуха (отв. секретарь), профессора Л. Н. Б. Бок, А. Г. Тен, доценты Ш. И. Имангажин, О. Б. Кисель, В. Т. Нагорный, М. Д. Спектор, В. М. Гуревич, Л. К. Илюхин, Р. К. Казиханов, В. И. Зорин, В. Н. Поярков, А. А. Цепенко.

#### РЕДКОЛЛЕГИЯ

В. Н. Поярков (отв. за выпуск), А. Ф. Дмитриев, Н. Т. Кадыров, В. М. Субботин.

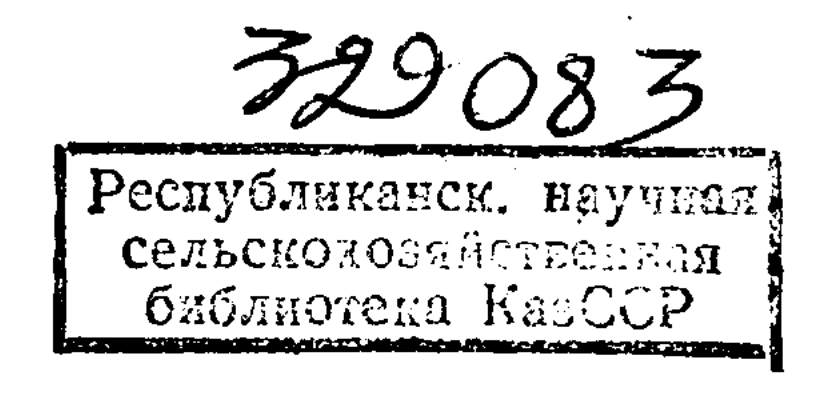

## Целиноградский сельскохозяйственный институт (IICXH), 1978.

### УДК 612.017

А. Ф. Дмитриев, канд. вет. наук

Г. И. Теребинов, канд. биол. наук

## ПРОБЛЕМА ОЦЕНКИ И ПРОГНОЗИРОВАНИЯ ЕСТЕСТВЕННОЙ УСТОЙЧИВОСТИ СЕЛЬСКОХОЗЯЙСТВЕННЫХ ЖИВОТНЫХ И ПТИЦ К ЗАБОЛЕВАНИЯМ

Перевод животноводства на промышленную технологию ведения обусловливает необходимость разработки новых подходов в профилактике и диагностике заболеваний. Новая технология предусматривает создание BbICOкой ветеринарно-санитарной культуры хозяйств и ряда других условий, способствующих сохранению здоровья животных и получению от них максимума продукции. Однако в хозяйствах промышленного типа неизбежно возникают различные факторы, которые, наоборот, неблагоприятно действуют на организм животного и способствуют возникновению заболеваний. При массовом содержании животных имеет место быстрое распространение и быстрый пассаж микробных возбудителей, кроме того новая технология содержания исключает скрытую иммунизацию.

Основным направлением профилактической работы  $\mathbf{B}$ связи с этим является формирование генетически устойчивых к болезням пород и линий животных и создание эрисокого уровня ветеринарно-санитарной культуры  $XO$ яйств. Создание высокопродуктивных и устойчивых к ролезням пород и линий животных, приспособленных к промышленной технологии, связано с необходимостью разработки способов оценки и прогнозирования не только племенной и хозяйственной ценности животных, но и устойчивости их по отношению к неблагоприятным воздействиям и заболеваниям. Известно много различных методов оценки продуктивных и племенных качеств. Так, Е. Г. Подоба и Н. Е. Чер-

 $3<sup>°</sup>$ 

някова (1974) разработали способ прогнозирования пониженной молочной продуктивности у крупного рогатого скота. Способ основан на том, что степень использования питательных веществ крови матери в эмбриональном периоде адекватна степени использования корма после рождения, а последний - показатель будущей молочной продуктивности.

Способ племенного отбора высокопродуктивных мясных животных по величине электрического сопротивления тканей тела предложили Е. Г. Подоба и В. А. Васильев  $(1973).$ 

М. Д. Чамуха (1975) предложил способ определения племенных качеств производителей путем иммунизации их же семенем с последующей постановкой реакции агглютинации между иммунной сывороткой и семенем и установления степени схожести между белками соматических клеток крови и семени, а следовательно, и степени передачи свойств производителя своему потомству.

Что касается определения устойчивости животных по отношению к неблагоприятным воздействиям, то в доступной литературе мы не нашли соответствующих методов. Известный способ (Л. А. Тиунов, Г. А. Васильев и Л. К. Кожемякин, 1973) разделения животных по устойчивости к различным неблагоприятным воздействиям касается лабораторных животных (мышей и крыс) и может использоваться в токсикологических экспериментах, связанных с нормированием химических веществ.

Более значительные успехи в этом направлении достигнуты растениеводами, которые разработали способы определения солеустойчивости растений (З. Ф. Немчинова и В. Г. Карманов, 1975), жароустойчивости растений (Л. И. Бабушкин и К. А. Барабальчук, 1975), морозоустойчивости растений (Б. М. Китлаев, Г. И. Третьяков Т. С. Дубоносов, А. Я. Айдиев и В. И. Кошелев, 1976). устойчивости растений к изменению факторов внешней среды (Б. М. Китлаев и В. М. Лудин, 1977), засухоус-

това, 1976) и др. Для определения иммунобиологического состояния животного организма используют реакции двух типов: іп vivo - путем введения болезнетворного организма определения напряженности иммунитета, состояния  $\mathbf{H}$ иммунных клеточных реак гиперчувствительности и ций, а также скорости выведения из организма антигена

4

тойчивости растений (М. Д. Кушниренко и Г. П. Курча-

in vitro - в результате исследования сыворотки крови и других тканей животного.

Однако определение естественной резистентности организма сельскохозяйственных животных с помощью указанных реакций сопряжено с определенными трудностями. Кроме того, полученные результаты (при постановке реакции in vitro), как правило, однозначны и не дают общей картины иммунного состояния, так как не учитывается важнейший принцип исследования живых объектов, принцип целостности и системности. Антитела, KOторые могут быть легко определены, по данным У. Дж. Герберта (1974), не обязательно являются факторами, обусловливающими иммунную защиту.

В организме имеется множество защитных приспособлений, однако механизм их проявления можно свести к нескольким основным реакциям биологического, физикохимического и патофизиологического порядка, направленным на сохранение относительного постоянства внутренней среды организма. Поэтому в основу способов оценки и прогнозирования устойчивости животных к исблагоприятным факторам внешней среды могут быть положены реакции животных и характер их проявления на различные неблагоприятные воздействия.

Важным критерием для оценки устойчивости, по нашему мнению, может служить показатель ускорения темпов приспособления организма к оптимальным для большинства особей условиям существования. Известно, что в первые дни и месяцы жизни постэмбрионального периода на фоне интенсивного обмена веществ у животных отмечается несовершенство систем и функций. Имеет место несовершенство пищеварительной системы: терморегуляторных процессов, иммунологической реактивности. Так, например, у цыплят только после вылупления происходит позитивный сдвиг к температурному гомеостазу, и терморегуляционные механизмы оказываются хорошо развитыми на 15-20-й день после вылупления (К. Кошарж, 1977).

Ф. Хатт (1969) в результате целой серии исследований установил, что устойчивость у цыплят к Salmolnella pullorum связана с лучшим контролем терморегулирующего механизма, а степень этого контроля может быть установлена путем вычисления скорости повышения температуры тела цыплят с 38,9° (при вылуплении) до 40.6- $41,70$  (в возрасте 10 дней). По данным К. В. Клееберга (1975), можно **ВЫЯВИТЬ** 

 $\mathbf 5$ 

птиц, отличающихся лучшими показателями хозяйствен но полезных признаков, в том числе и устойчивостью в пуллорозу, отбирая цыплят по высокой средней темпера туре в первые дни жизни.

В наших исследованиях степень совершенства термо регуляторных процессов устанавливалась в 10-дневном возрасте цыплят путем дозированного (15 мин.) воздей ствия на них низких температур (+4°С) и регистрации соответствующих реакций (температуры тела) через 15 30, 60, 90 и 120 мин.

В результате проведенных исследований нами уста новлены значительные изменения температуры тела цыи воздуха лят в ответ на действие низкой температуры Пределы колебания температуры тела в среднем по груп группе былі пе (50 голов) составили 3,49°. Однако в цыплята как с большим, так и с малым размахом. Есл величина колебаний температуры тела отражает совер шенство терморегуляционных процессов, то больший раз мах колебаний по температуре тела у отдельных особей указывает на несовершенство защитно-приспособительны: механизмов, участвующих в терморегуляционных процессах

 $\mathbb{R}^4_+$ 

**Communication** 

وأحقاق المتعاطفات

 $2.3\%$ 

 $6 \overline{6}$ 

Дальнейшие наблюдения за группами цыплят, разли чающимися между собой по пределам температурны колебаний (уровнем совершенства терморегуляторны процессов), показали, что цыплята, у которых процессы терморегуляции более совершенны, лучше растут и раз виваются. На всем протяжении исследований среднесу точные привесы и относительная энергия роста у это группы цыплят были значительно выше.

Приведенные результаты исследований свидетельст вуют о том, что цыплята, у которых раньше и быстресовершенствуются терморегуляционные процессы, оказы паются более крепкими, жизнеспособными и более устой чивыми по отношению к действию микробного возбуди теля.

Надо полагать, что от степени и характера совершен

ства других систем развивающегося организма зависи

его устойчивость по отношению к другим неблагоприят ным факторам, в том числе и к микробным возбудителям Изучение процессов совершенствования более сложны. форм поведения в онтогенезе может дать, по нашему мне нию, ценную информацию для прогноза естественной ус тойчивости организма. 

### УДК 619:614.576.8

Г. И. Теребинов, канд. биол. наук

А. Ф. Дмитриев, канд. вет. наук

# ИСПОЛЬЗОВАНИЕ БАКТЕРИЦИДНЫХ ЛАМП (ОБП-300) ДЛЯ СНИЖЕНИЯ БАКТЕРИАЛЬНОЙ ЗАГРЯЗНЕННОСТИ ВОЗДУХА В ПТИЦЕВОДЧЕСКИХ ПОМЕЩЕНИЯХ

Создание в последние годы широкой сети специализированных хозяйств, опыт их работы со всей очевидностью подтвердили важные преимущества концентрации птицеводства, углубления его специализации. Однако возможности такой концентрации в рамках одного хозяйства далеко не беспредельны. На очень крупных предприятиях на ограниченной площади сосредоточивается огромное поголовье, что крайне опасно в ветеринарно-санитарном отношении.

Сухой тип кормления, большая концентрация микроорганизмов и пыли в воздухе помещения создают угрозу для здоровья птицы и обслуживающего персонала, так как возможна передача инфекции аэрогенным путем.

Микроорганизмы, связанные с пылинками и капельками жидкости, находятся в воздушной среде помещения, образуя твердые и жидкие аэрозоли. Аэрозоли обсеменяют микроорганизмами все участки помещения  $\mathbf{M}$ воздушным потоком переносятся на значительные расстояния.

Нормы технологического проектирования (НТП-С. Х.-4-72) предусматривают содержание в 1 м<sup>3</sup> воздуха He более 250 тыс. микроорганизмов, а превышение этого количества, как отмечает В. Цукумански (1974), вызывает микробный стресс.

Л. Л. Светлова (1977) констатирует, что в помещени-<br>ях, где содержание Е. coli превышало 1-2% от общего числа микроорганизмов в 1 м<sup>3</sup> воздуха, птица болела колибактериозом.

7

Исследования, проведенные в нашей стране и за рубежом, убедительно показали необходимость борьбы с запыленностью и бактериальной загрязненностью воздуха в птицеводческих помещениях и на территории  $XO<sub>1</sub>$ зяйств.

В настоящее время для обеззараживания воздуха применяют различные средства и методы: фильтрацию поступающего в птичник воздуха, дезинфекцию, воздухообменный тип вентиляции и ультрафиолетовое излучение.

Применение фильтров в нашей стране ограничено, так как они не пригодны для долговременного использования, а их приобретение требует больших затрат для хозяйства.

Аэрозольная дизинфекция (Д. Рест, 1970) не устраняет бактериальной загрязненности, а только дезинфицирует определенный участок в течение ограниченного времени. Автор считает, что если не будет действовать постоянно служба дезинфекции, то микрорганизмы могут за короткое время снова достичь первоначального уровня.

По данным И. М. Минаева, Н. Ф. Кочегарова (1975), ни одна из предложенных в настоящее время систем вентиляции не создает требуемого микроклимата и воздухообмена. Существующие системы вентиляции не отвечают санитарно-гигиеническим требованиям в отношении пылегой и микробной загрязненности воздуха в птичниках п регулируют только температурно-влажностный режим.

Я. И. Иммиев, Б. М. Мугутдинов (1977) рекомендуют применять для дезинфекции воздушной среды помещения от микрофлоры ультрафиолетовое излучение. Они экспе-УФ-излучение повышает риментально доказали, что продуктивность животных, улучшает микроклимат и световой режим, а также снижает содержание микроорганизмов в помещении.

**Communication** 

 $\mathfrak{t}^{\perp}$ 

8

В связи с изложенным мы поставили задачу изучить эффективность ОБП-300 на снижение бактериальной загрязненности воздуха в присутствии птицы на Майкудукской итицефабрике, Карагандинской области.

В птичнике № 7 «б» с клеточным содержанием птицы к нотолку, по всей длине его, подвесили в три ряда по иять бактерицидных облучателей типа ОБП-300 (облучатель бактерицидный потолочный) в каждом. Расстояние между рядами 4,5 м. Облучатели включали с 8 до 18 часов на протяжении 4 дней по разработанному режиму (2 часа работы, час перерыва). Воздух дезинфицировал-

ся при работе только экранизирующих ламп в присутствни обслуживающего персонала и птицы. Поток ультрафиолетовых лучей по всем направлениям от ламп распространялся за счет конвекции. Для оценки эффективности определяли концентрацию микроорганизмов в птичнике до и после ультрафиолетового облучения. Общую бактериальную загрязненность определяли методом седиментации. Пробы воздуха брали в правом ближнем углу, в центре и в дальнем левом углу по днагонали, а также на уровне верхнего, среднего н нижнего ярусов по вертикали помещения. Исследования проводнли три раза в сутки в 8, 12 и 16 часов. Результаты исследований приведены в табл. 1 и 2.

#### Таблица 1

 $9.4$ 

#### Влияние бактерицидных ламп ОБП-300 на содержание микроорганизмов в 1 м<sup>3</sup> воздуха помещения

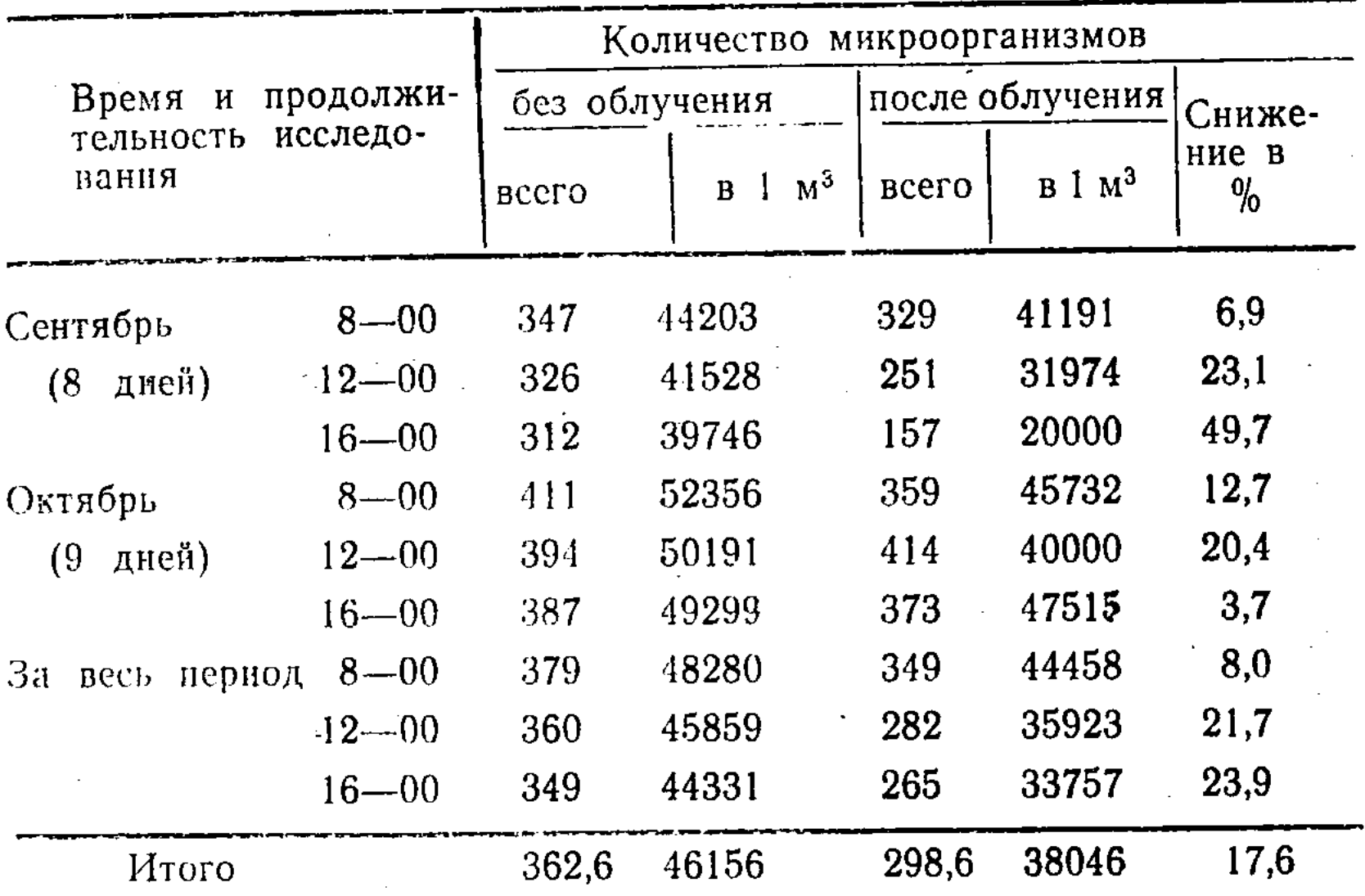

Содержание микроорганизмов в 1 м<sup>3</sup> воздуха (до использования бактерицидных ламп) находится в пределах, допустимых нормативами, и составляет 46156 микробных клеток. Причем не отмечается особых различни в содержании микроорганизмов в зависимости от времени и места взятия проб воздуха. Имеет место некоторое снижение общего количества микроорганизмов в вечерние часы (16-ч) по сравнению с утренними  $(8, 4),$ **4TO** но-видимому, связано с технологическими процессами и уборкой помещения, которая проводится в дневные часы. После облучения (см. табл. 1) во всех случаях наблюдается снижение количества микроорганизмов. В среднем за весь период исследований количество микроорганизмов после облучения уменьшилось на 8110 мкр, или на 17,6%. Наибольшее снижение микроорганизмов  $(na)$ 23,9%) отмечено в вечерние часы, а в утренние часы оно

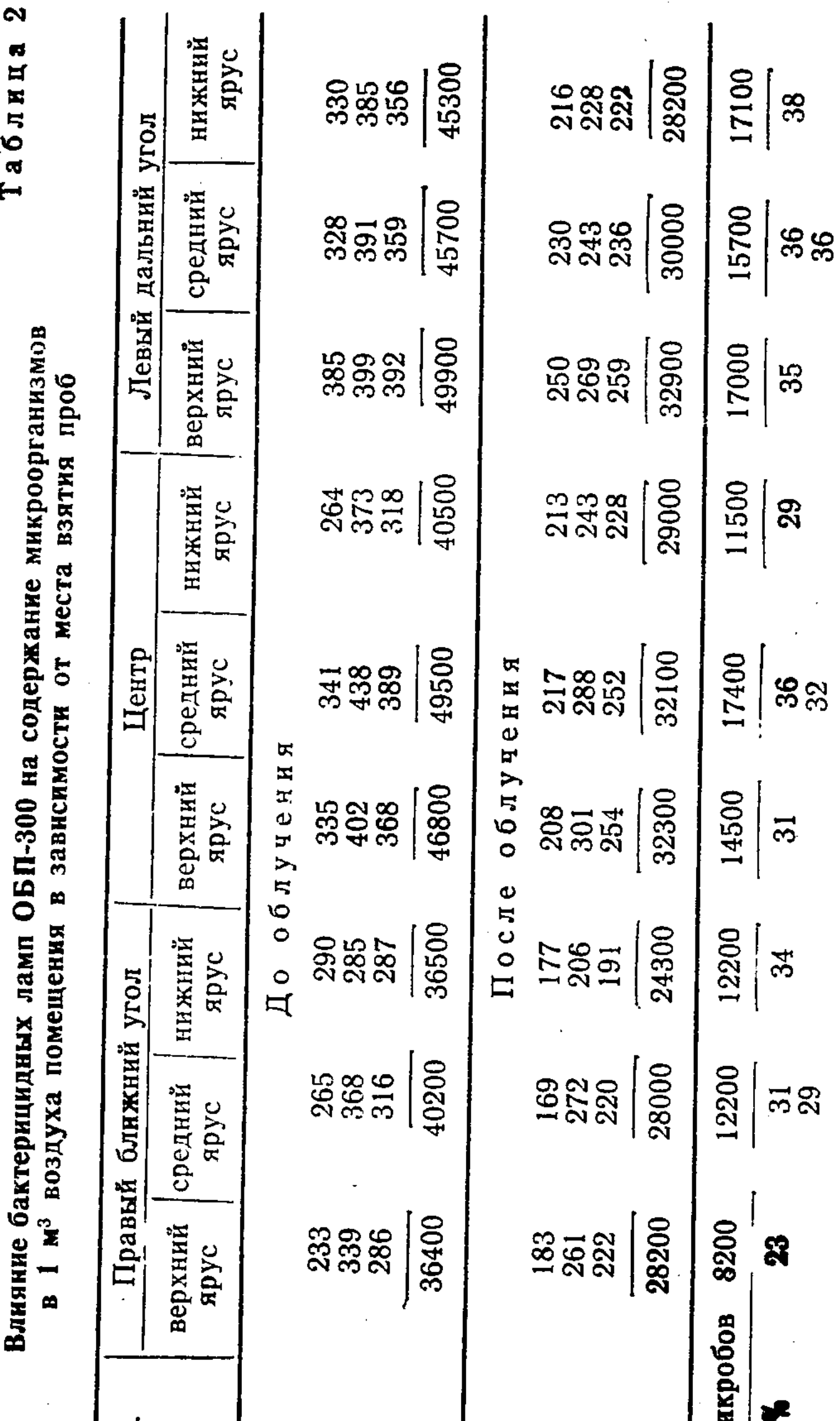

 $\ddot{\phantom{0}}$ 

 $\hat{\mathcal{L}}$ 

 $\overline{a}$  $\mathbf{f}$ 

 $\frac{1}{2}$  $\hat{\mathcal{A}}$ 

 $\epsilon$ 

 $\bar{\beta}$ 

 $\frac{1}{1}$ 

 $\ddot{\phantom{0}}$ 

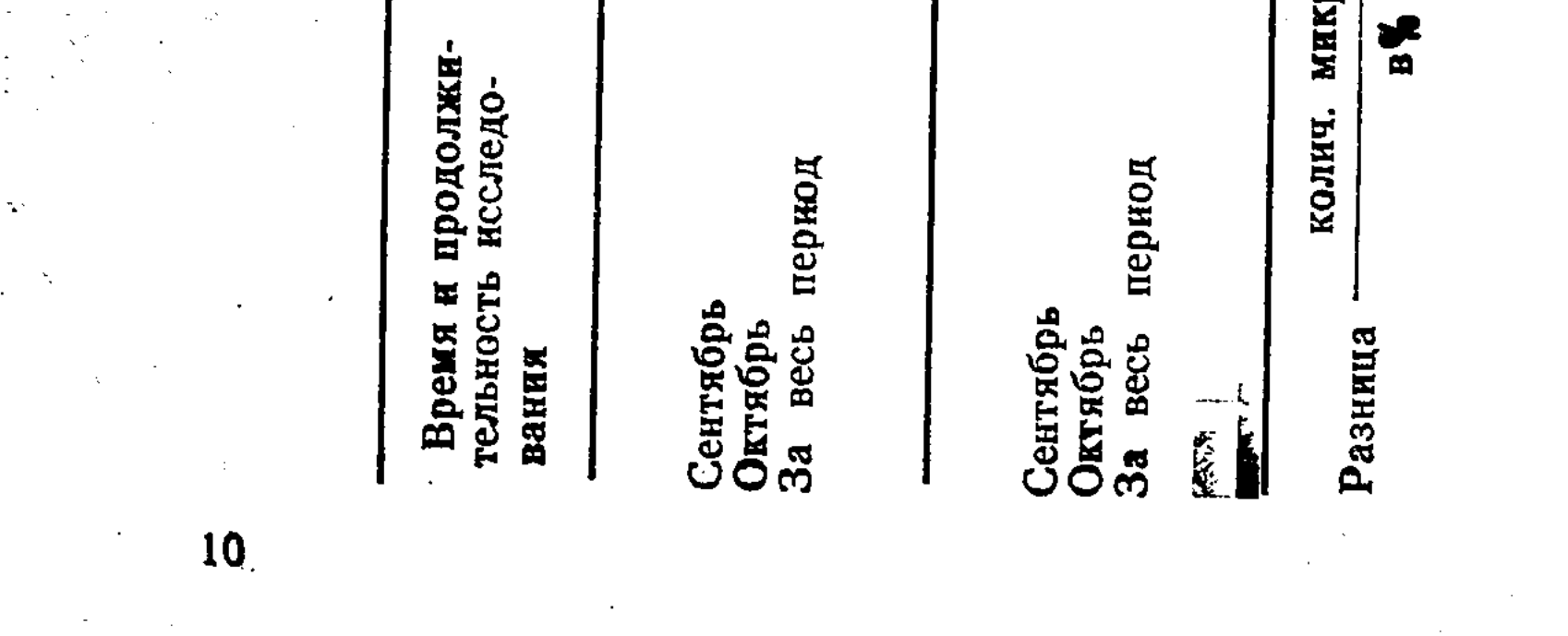

было менее выраженным. Последнее связано с тем, что бактерицидные лампы использовались только в дневные часы.

Содержание микроорганизмов в 1 м<sup>3</sup> воздуха в октяб-<br>ре было на 21—43% больше, чем в сентябре. Так, если в сентябре в 1 м<sup>3</sup> воздуха содержалось до облучения 41825, а после облучения 31055 мкр. клеток, то в октяб-<br>ре соответственно 50615 и 44436.

Превышение общего количества микроорганизмов B октябре по сравнению с предыдущим можно объяснить наступлением холодов, изменением режима эксплуатации<br>вентиляционной системы, кратности влажной уборки помещения.

Получены следующие данные (см. табл. 2) по влиянию бактерицидных ламп на содержание микроорганизна уровне верхнего яруса наблюдалось снижение содер-<br>жания микробных тел после облучения на 23%, на уровне среднего яруса на 31% и на уровне нижнего яруса на 34%.

В центре птичника на уровне верхнего яруса после действия ламп отмечено снижение содержания микроорганизмов на 31%, на уровне среднего яруса на 32%, а нижнего на 29%. Картина левого дальнего угла по диагонали составила снижение содержания микробов на 35, 35 и 38% соответственно.

Количество микроорганизмов по ярусам при исследовании без применения бактерицидных ламп было в среднем на одинаковом уровне и колебалось в пределах  $O<sub>T</sub>$ 36400 до 49900 мкр. клеток.

Результаты исследований по влиянию бактерицидных облучателей на бактериальную загрязненность воздуха свидетельствуют о целесообразности их применения в птицеводческих помещениях для снижения бактериальной загрязненности.

### УДК 616.981.48/636

Р. М. Ибрагимов, канд. биол. наук М. А. Никишева (Целиноградская H<sub>HBC</sub>)

11

## КОЛИБАКТЕРИОЗ ТЕЛЯТ В ЦЕЛИНОГРАДСКОЙ ОБЛАСТИ

# Высокая смертность новорожденных телят от желудочно-кишечных заболеваний объясняется тем, что при-

чины и механизм развития заболевания изучены недостаточно, вследствие чего профилактика и лечение иногда бывают безрезультатными. Одни исследователи считают, что основной причиной массовых энтеритов у новорожденных телят является недостаточное, неполноценное и нерациональное кормление, неудовлетворительное содержание беременных животных, нарушение зоогигиенических правил содержания новорожденных (А. М. Колесов, 1961; П. Ф. Солдатенко, 1971; В. А. Аликаев, 1968, 1972; Р. А. Цион, В. П. Урбан, 1974).

Как показывают исследования последних лет, распространение инфекционных заболеваний среди новорожденных телят нмеет более широкие масштабы, чем это предполагалось ранее.

Среди острых кишечных заболеваний значительное место занимает колибактериоз, который регистрируется в разных зонах страны и за рубежом (А. И. Улендеев, 1968; Я. Е. Коляков, 1970, 1974; Э. А. Светоч, 1972; К. П. Чепуров и др., 1973; В. М. Проданов, 1974; М. А. Сидоров, О. А. Полякова, 1974). В США гибель новорожденных телят от желудочно-кишечных болезней составляет 10%, во Франции - 20%, в ГДР - 10-12% к общему числу родившихся, а колибактериоз составляет 50% от всех этих потерь (Я. Е. Коляков, 1974).

В последние годы в различных странах установлено, что из многочисленных серотипов кишечной палочки имеют этиологическое значение при массовых желудочно-кишечных заболеваниях телят в первые дни жизни лишь определенные серологические группы (078, 08, 09, 041, 0101, 015, 0137, 0115, 035, 0119, 086, 02).

По данным ветеринарной отчетности за 1965-1975 гг., колибактерноз новорожденных телят в Целиноградской области не регистрировался.

С целью выяснения этиологической роли кишечной палочки при желудочно-кишечных заболеваниях новорожденных телят нами проводились наблюдения и исследования в течение зимне-весеннего периода (1971-1977 гг.) в 35 совхозах Целиноградской области. Изучались условия, в которых проявлялась болезнь, учитывались условия кормления и содержания стельных коров, санитарное состояние родильных отделений, подготовка и проведение отелов, содержание и кормление новорожденных телят. Изучалась клиническая картина болезни, патологоанатомические изменения  $V$ павших телят.

 $12<sup>1</sup>$ 

 $\mathfrak{g}\mathfrak{t}$ 

Диагноз на колибактериоз ставился на основании эпизоотологических данных, клинической картины болезни, патологоанатомических изменений и положительных результатов бактериологических исследований.

Лабораторный диагноз ставился в соответствии  $\mathbf{c}$ «Временным наставлением по бактериологической диагностике колибактериоза сельскохозяйственных животных» и с «Наставлением по бактериологической диагностике колибактериоза сельскохозяйственных, промысловых животных и птиц». Реакцию агглютинации проводили с 28 типовыми О-колисыворотками.

Нами было исследовано 679 проб фекалий, мекония, молозива, мочи, смывов, взятых от телят и коров, и патматериала от 125 павших телят. Получено 1267 культур кишечной палочки, протея, синегнойной палочки, стрептококка.

Из 35 хозяйств в 22 нами установлен колибактериоз

Колибактериоз регистрируется в хозяйствах Целиноградского, Вишневского, Алексеевского, Шортадинского, Краснознаменского, Атбасарского, Макинского районов.

По результатам 7-летних исследований нами установлено, что в хозяйствах циркулируют возбудители E. coli, относящиеся к нескольким серологическим группам: 01, 02, 08, 09, 026, 078, 0101, 0103, 0114, 0115, 0117, 0119, 0138, 0139, 0141, 0142.

Среди них патогенными для белых мышей были 08, 09, 015, 078, 086, 0101, 0114, 0115, 0119, 0142.

Серогруппы 0101, 0119 кишечной палочки наиболее распространены в хозяйствах области и вызывают заболевания с большим отходом телят. В основном эти серогруппы выделяются из патматериала.

Из патматериала, поступившего из хозяйств области, в 16 случаях выделена кишечная палочка серогруппы 0101. Наиболее часто она выделяется из органов в такой последовательности: из брыжеечных лимфоузлов, тонкого отдела кишечника, головного мозга, почек, сердца, 12перстной кишки, селезенки. Необходимо отметить, что 30% культур кишечной па-

лочки, выделенных из патматериала и фекалий, не типируются имеющимся набором колиагглютинирующих сывороток. Бактериологические исследования, а также эпизоотоданпатологоанатомические логические, клинические и ные, полученные при изучении массовых энтеритов в совхсзах Целиноградской области, указывают на то, что оп-

13

## ределенные серогруппы кишечной палочки принимают активное участие в возникновении этих заболеваний.

УДК 616.981.48/636

М. А. Никишева (Целиноградская HHBC)

Р. М. Ибрагимов, канд. биол. наук

## ДЕЗИНФЕКЦИЯ ТЕЛЯТНИКА-ПРОФИЛАКТОРИЯ И РОДИЛЬНОГО ОТДЕЛЕНИЯ ПРИ КОЛИБАКТЕРИОЗЕ НОВОРОЖДЕННЫХ ТЕЛЯТ

Для ликвидации и профилактики острых желудочнокишечных заболеваний новорожденных телят применяется целый комплекс зооветеринарных мероприятий.

Улучшение условий кормления и содержания стельных коров, выполнение зоогигиенических требований выращивания телят в большой мере способствует профилактике таких заболеваний. Однако не всегда проводимые мероприятия оказывают должный эффект. Как известно, условно патогенная микрофлора в зимне-весенний стойловый период путем длительных пассажей, а также при бессистемном использовании антибиотиков приобретает повышенную вирулентность и высокую устойчивость к различным факторам внешней среды.

Поэтому эффективная дезинфекция телятника-профилактория и родильного отделения является очень важным в комплексе мероприятий по предупреждению колибактериоза телят. Практика показала, что однократное проведение дезинфекции телятника-профилактория и родильного отделения по инструкции (1 раз в 10 дней) не обеспечивает снижения заболеваемости телят от желудочнокишечных заболеваний, что дает повод многим ветеринарным специалистам говорить о незаразном характере их.

Правильно проведенная дезинфекция обеспечивает уничтожение возбудителей болезни во внешней среде, однако в связи с тем, что больные телята находятся  $\overline{B}$ профилактории 10-12 дней, выделение микрофлоры про-

14

 $\mu\mathrm{f}^4$ 

 $\bar{V}$ 

исходит постоянно, а обсемененность внешней среды ею через несколько дней после дезинфекции достигает 100%. Поэтому считаем, что при возникновении колибактериоза дезинфекцию в телятнике-профилактории нужно проводить чаще чем один раз в 10 дней. На необходимость многократной дезинфекции помещений при желудочно-кишечных болезнях новорожденных телят указы-вают и другие авторы (Г. В. Гнатенко, О. Д. Билан, 1974).

В 1974 г. в телятнике-профилактории № 1 отделения №1 совхоза им. Кирова первые случаи заболевания телят колибактериозом были отмечены в январе. Заболевание обострилось к концу января и приняло широкие масшта-Проведенная тщательная дезинфекция родильного бы. отделения и профилактория не отразилась на заболеваетелят. Дезинфекция помещений проводилась мости 4%-ным горячим раствором едкого натра согласно инструкции. Для определения качества дезинфекции мы пользовались методикой бактериологического контроля (Ветзаконодательство, том 1) с дальнейшим выделением чистых культур E. coli.

В начале февраля в этом телятнике проведено изучение трехкратной дезинфекции с интервалами в 6 дней 4%-ным горячим раствором едкого натра.

После первой дезинфекции массивность обсеменения патогенными серогруппами кишечной палочки внешней среды через сутки достигала 7%, через трое суток 71,4%, на шестые сутки 91%.

Через трое суток после третьей дезинфекции заболеваемость новорожденных телят значительно снизилась, прекратилась. Патогенная серогруппа KHсмертность шечной палочки (0101) не обнаруживалась.

В телятнике-профилактории № 2 (выделена серогруппа 086) проведена трехкратная дезинфекция с 3-дневными интервалами. Через сутки после первой дезинфекции массивность обсеменения кишечной палочкой была 8%, на 3-й день - 60%.

Перед третьей дезинфекцией кишечная палочка серогруппы 086 во внешней среде не была обнаружена.

Через 3 дня после последней дезинфекции тяжесть заболевания снизилась, смертные случаи прекратились. Если в дальнейшем дезинфекция не проводится вообще, то обострение болезни наступает на 15-18-й день после последней дезинфекции, поэтому последующие дезинфекции надо проводить один раз в 10-12 дней. В 1975 г. в совхозах «Армавирский» и им. Кирова проведена трехкратная дезинфекция телятников и родильных отделений с 3-дневными интервалами. Кроме дезинфекции здесь проведен комплекс общих мероприятий (улучшены рационы кормления, соответст-

15

вующее лечение, моцион коров, беседы и лекции с обслуживающим персоналом и т. д.).

В совхозе им. Кирова до начала эксперимента из 122 народившихся телят от колибактериоза (серогруппы 0101 0119) пало 26, после мероприятий из 170 телят пало BCero 2.

В совхозе «Армавирский» из народившихся в марте 116 телят пали от колибактериоза (серогруппы 0119) в первые дни жизни 63, а после принятых мер из 230 пало 8 телят.

Таким образом, при возникновении колибактериоза телят наряду с улучшением содержания и кормления стельных коров, выполнением зооветеринарных требований содержания новорожденных телят трехкратная дезинфекция с 3-дневными интервалами телятника-профилактория и родильного отделения предупреждает возможность дальнейшего распространения инфекции.

#### УДК 636:591.464

Г. Е. Гашков, В. А. Пашенцев (Целиноградская НИВС)

В. Н. Поярков, канд. вет. наук

### ПОЛОВЫЕ ИНФЕКЦИИ ЖИВОТНЫХ И МЕРЫ БОРЬБЫ С НИМИ

Среди многих причин, вызывающих бесплодие, значительное место занимают так называемые половые инфекции: бруцеллез, туберкулез, лептоспироз, вибриоз, трихомоноз, инфекционный вагинит, пустулезный вульвовагинит, вирусный (энзоотический) аборт овец и инфекционный эпидидимит баранов.

Ущерб, причиняемый этими болезнями, велик. Он исчисляется многими показателями нарушения репродукции стада: абортами, мертворождаемостью, гинекологическими заболеваниями, бесплодием; необходимостью за-

16

禰

организацией крупных животноводческих хозяйств C на промышленной основе, где концентрируется большое количество животных, а клиническое наблюдение за ни-

трат на лечение и изоляцию; расходами на кормление и содержание больных животных; снижением шерстной, мясной и молочной продуктивности; дополнительными расходами на проведение санитарно-карантинного  $Me$ роприятия.

ми осложняется, особо остро встает вопрос борьбы с половыми инфекциями.

В связи с тем, что специалисты, руководители хозяйств хорошо осведомлены о туберкулезе, бруцеллезе и лептоспирозе, а инфекционный вагинит, трихомоноз и пустулезный вульвовагинит в области не регистрируются, мы считаем необходимым обратить самое серьезное внимание ветеринарных врачей, зоотехнических работников и руководителей хозяйств и районов на вибриоз крупного рогатого скота и овец, вирусный аборт овец и инфек-ционный эпидидимит баранов, т. е. на те заболевания, которые в области появились в последние годы и о которых, по нашему мнению, многие ветеринарные работники не имеют достаточно ясного представления.

Вибриоз (вибрионный аборт) крупного рогатого скота характеризуется высокой яловостью и абортами.

Инфекция передается, главным образом, при спаривании, но может передаваться со спермой при искусственном осеменении и контактным путем.

Возбудитель вибриоза у быков не вызывает видимых клинических проявлений болезни, а у самок наблюдаются перегулы до 12 раз, интервалы между течками возрастают до 120 дней, сервис-период удлиняется с 30 до 420 дией, наступают аборты в разные периоды стельности<br>(5—10%). В результате в неблагополучном стаде возникает яловость, которая при остром течении достигает 60%, а при хроническом — снижается до  $10-20\%$ .

По данным зарубежных специалистов, эта инфекция значительный ущерб животноводческим причиняет  $XO^2$ зяйствам. Так, в США ежегодный урон составляет 128—137 млн. долларов, в Дании — 30 млн. крон, в Голландин - 40-60 млн. гульденов и т. д.

По данным наших исследований (Г. Е. Гашков, 1969), по 20 неблагополучным хозяйствам убытки за 5 лет составили 1,8 млн. рублей.

Успех борьбы с вибриозом зависит от своевременно-

го и качественного проведения диагностических и лечебных мероприятий, так как специфические средства борьбы пока не разработаны. При диагностике вибриоза пользуются клинико-эпизо-

отологическим, бактериологическим, серологическим  $\mathbf{M}$ бнологическим методами исследований.

Лечение больных вибриозом животных представляет собой сложную проблему, особенно больных быков-производителей.

 $17$ 

COMBON

 $2 - 417$ 

В инструкции по борьбе с вибриозом (1971) изложе но лечение быков-производителей пенициллином, стреп томицином и окситетрациклином, но оно дорогостоящее трудоемкое и недостаточно эффективное.

Хорошие результаты получены при лечении больны: бициллином-3 в сочетании со стрептомицином быков (А. В. Голиков, 1968).

Разработано и апробировано лечение коров и быко дибиомицином (В. В. Концевенко, 1974, Г. Е. Гашков В. А. Пашенцев, 1975) в дозах: быкам по 30, а коровам по 40 тыс. ЕД/кг веса. Препарат вводится однократно внутримышечно на гипериммунной сыворотке.

 $\mathfrak{g}^{\text{eff}}$ 

18

Вибриоз овец протекает остро и характеризуется абор тами во второй половине беременности.

В неблагополучных отарах абортирует от 10 до 70% суягных овец. Наблюдается падеж среди абортирован ных овцематок (от 4 до 10%). Яловости на почве вибри оза у овец не наблюдается, однако абортировавшие ов цематки длительное время являются вибрионосителями

Диагностика вибриоза овец основана на проведении бактериологического исследования абортированных пло дов. Хорошо зарекомендовал себя серологический метод исследования сывороток крови абортировавших овцема ток. Для постановки реакции агглютинации используют антиген (серотип II), полученный в лаборатории размно жения сельскохозяйственных животных ВИЭВ.

Специфические меры борьбы при вибриозе овец до на стоящего времени не разработаны.

Наиболее эффективным при вибриозе овец является (А. В. Голиков, В. А. Пашенцев, 1973) дибиомицин Препарат вводится внутримышечно суягным и абортиро вавшим овцематкам в дозе 24 тыс.  $E\mu/\text{kr}$  веса  $H\delta$ 30%-ном водном растворе однократно.

Применение дибиомицина в неблагополучных по виб рнозу отарах позволило сократить аборты среди овец и 11,7 - 15,8 раза, а также предотвратить падеж среди

Источниками инфекции являются больные и перебо левшие животные, которые являются вирусоносителями до двух лет после перенесения заболевания, а также ягнята, родившиеся от больных овцематок. Болезнь проте-

абортировавших овцематок. Вирусный аборт овец - контагиозная хропическая болезнь, проявляющаяся абортами в последние недели суягности, рождением слаборазвитого и нежизнеспособного молодняка.

кает энзоотически. В неблагополучных отарах абортирует от 5 до 30%, а иногда 70% суягных овец. У барановпроизводителей инфекция протекает без проявления вндимых клинических признаков.

Вирусный аборт овец в области установлен в 1968 г. и зарегистрирован в 29 пунктах Атбасарского, Кургальджинского, Ерментауского, Селетинского, Вишневского, Мариновского и Астраханского районов.

Экономические потери по шести неблагополучным тыс. рублей за 4 года составили 108 хозяйствам (В. Н. Поярков, 1974).

Диагностика вирусного аборта овец основана на клинико-эпизоотологических данных, микроскопических и серологических исследованиях и применении биологической пробы на суягных овцематках.

При лечении суягным маткам и новорожденным  $\mathbf{H}$ пятам применяют антибиотики тетрациклинового ряда. Специфических мер борьбы с этой инфекцией пока еще не разработано, поэтому основные усилия специалистов должны быть паправлены на проведение ветеринарно-санитарных и организационно-хозяйственных мероприятий, а это накладывает еще большую ответственность в борьбе с этой инфекцией.

Инфекционный эпидидимит баранов (инфекционная болезнь овец, вызываемая Brucella ovis) протекает хронически и характеризуется поражением придатка семенника баранов-производителей, яловостью и абортами маток.

У баранов инфекция проявляется воспалительными процессами в придатках и семенниках, снижением BÓCпроизводительных функций, а у овец - абортами и рождением нежизнеспособного молодняка.

Экономический ущерб складывается из потери воспроизводительной способности баранов-производителей до 78%, убоя больцых животных, недополучения молодня-

- рождения нежизнека в результате абортов  $(5-10\%)$ , способного молодняка (10-20%).
- Заболевание в области впервые установлено на Целиноградской госплемстанции среди баранов-производителей в 1969 г., а затем в хозяйствах Ерментауского, Виш-
- невского, Атбасарского районов.
- Диагноз устанавливается на основании результатов клинического осмотра, патологоанатомического вскрытия, бактериологического и серологического исследований. Ди-

19

агностика этого заболевания проста как для врача-прат тика, так и для специалистов ветлабораторий.

Специфических средств профилактики и борьбы этой инфекцией нет, необходимо строжайшим образо проводить общие ветеринарно-санитарные и организаци онно-хозяйственные мероприятия, а именно: своевремен ную диагностику, выявление больных животных, их изо ляцию и убой, проведение искусственного осеменения очистку помещений, прилегающей территории и дезии фекцию.

新聞の1998年新都監督録『記録』266-19

**20** 

Профилактика половых инфекций, разнообразных п своей природе и неодинаково распространенных и изу ченных, является сложной и немыслима без искусствен ного осеменения. Поэтому основное внимание ветеринар ных специалистов в профилактике половых инфекци должно быть сосредоточено на обеспечении санитарног благополучия станций и пунктов по искусственному ос менению.

#### УДК 619:591.465/469

Г. Е. Гашков, В. А. Пашенцев, Т. И. В. лошко (Целиноградская НИВС)

В. Н. Поярков, канд. вет. наук

## ИЗУЧЕНИЕ ЛЕЧЕБНОЙ ЭФФЕКТИВНОСТИ БИЦИЛЛИНА-5 ПРИ ВИБРИОЗЕ КОРОВ

Вибриоз крупного рогатого скота имеет довольно ши рокое распространение в хозяйствах Целиноградской об ласти. Основным источником инфекции являются боли ные коровы, эффективное лечение которых имеет перво степенное значение в борьбе с этим заболеванием. Вог росу терапии посвящено значительное число работ OT: чественных и зарубежных авторов, однако проблема ле чения этого заболевания до настоящего времени еще пол ностью не решена. Это объясняется прежде BCCTO TEN что основными местами локализации возбудителя вибрис за у беременных телок и коров являются половые орга ны матери и внутренние органы плода, трудно доступны для воздействия лекарственных препаратов. При лечении больных вибриозом коров и телок не пользуют пенициллин и стрептомицин (Г. Д. Ручин 1957; Т. А. Мамедов, 1964; А. В. Алфимова, И. М. Ску лин, 1957; Р. Н. Евсейченко, 1957; Эстербрук, 1950 Франк, 1953; Лавсон, 1954; Савов, 1967 и др.), которы в терапевтических концетрациях губительно действую иа возбудителя инфекции (А. В. Голиков, А. Л. Артемоза, 1965; А. В. Голиков, 1970).

Но эти препараты быстро выводятся из организма, и ля поддержания необходимой лечебной концентрации гребуется многократное введение их на курс лечения. Кроме того, это лечение громоздкое, дорогостоящее и rpeбует значительных затрат труда ветеринарных специаистов и обслуживающего персонала. Поэтому изыскание более надежных лечебных препаратов, простых  $\bf{B}$ применении, имеет большое практическое значение.

В последние годы в ветеринарной практике при лечении многих инфекционных заболеваний с успехом примеияются пролангированные формы пенициллина (экмонозоциллин, бициллин-1, бициллин-3), при однократном введении которых пенициллин удерживается в организме в герапевтических концентрациях от 1 до 8 суток.

В настоящее время в медицине для лечения многих заболеваний используется бициллин-5, представляющий  $\sim$ обой  $\rm N_1N^{\rm t}$  дибензилэтилендиаминовую соль бензилпенидиллина. В больших дозах бициллин-5 при однократном его введении создает терапевтическую концентрацию тенициллина в крови человека в течение 20—28 суток (М. А. Гулямова, И. И. Шкляр, 1973; С. С. Санпов, 1973 и другие).

Длительное пребывание пенициллина в организме чеповека после однократного введения бициллина-5, высокая чувствительность вибрионов к антибиотику позволили нам апробировать бициллин-5 при вибриозе крупного рогатого скота.

задачу нашего исследования входило выяснить  $\mathbf{B}$ лечебную эффективность бициллина-5 и разработать рациональную схему применения этого препарата при  $J1e$ чении коров, больных вибриозом.

В предварительных экспериментах на морских свинках и кроликах была подтверждена длительность циркуляции пенициллина, выяснена способность его проникать

- через плацентарный барьер животных и лечебная эффективность бициллина-5 при экспериментальном вибриозе морских свинок.
- В опытах на коровах было установлено, что при однократном внутримышечном введении бициллина-5 в дозах 10, 20, 30 тыс. ЕД/кг веса животного пенициллин циркулирует в биологических жидкостях, органах и тканях в течение 14-23 суток и свободно проникает через плацентарный барьер.

21.

При увеличении дозы бициллина-5 с 10 до 20 ты ЕД/кг отмечается повышение концентрации и удлиняет срок пребывания его в организме. Однако эта завис мость не беспредельна. Сравнение уровня концентраци и длительность циркуляции пенициллина в дозах 20 30 тыс. ЕД/кг показало, что соответствующего увелич ния концентрации и длительности циркуляции антибиот в сыворотке крови и влагалищной слизи не произ KOB шло, но было отмечено достоверное увеличение концентр нии пенициллина в моче.

Полученные данные позволили нам приступить к и пытанию эффективности бициллина-5 при лечении мато ного поголовья крупного рогатого скота. С этой цель было подобрано 12 коров, больных вибриозом, которь были разделены на четыре группы, по три животных каждой группе. Животным I, II, III групп однократн внутримышечно инъецировали бициллин-5 в дозах 1 20, 30 тыс. ЕД/кг, а IV группе (контрольная) препара не вводили. Антибиотик перед инъекцией суспензировал в дистиллированной воде из расчета 300 тыс. ЕД/мл в объеме 25-50 мл вводили в одно или два места в об ласти крупа.

Через 30 дней после лечения животные опытных контрольных групп были подвергнуты двукратному бан териологическому исследованию на вибриоз. В результа те были выделены вибрионы от двух коров первой груп пы и трех коров контрольной группы.

Следовательно, бициллин-5 в дозе 20 и 40 тыс. ЕД/к оказывает губительное действие на возбудителя инфен ции, а наиболее рациональной дозой при лечении вибрис за у маточного поголовья крупного рогатого скота явля ется 20 тыс. ЕД/кг живого веса, которая и была апро бирована в производственных условиях.

22

В неблагополучных хозяйствах по вибриозу было ото брано 29 коров, больных вибриозом, которых подвергал лечению бициллином-5 в дозе 20 тыс. ЕД/кг живого во са. Спустя 30 дней после лечения от 28 коров была по лучена маточно-цервикальная или вагипальная слизь проведено двукратное бактернологическое исследовани с отрицательным результатом.

Таким образом, применение бициллина-5  $(20)$  TbI ЕД/кг веса) в комплексе противовибриозных мероприя тий значительно облегчит труд ветеринарных работников новыеит эффективность лечения и сократит расходы и проведение оздоровительных мероприятий.